## R"""Composite objects

Author: Anders Andersen

Created On: Tue Apr 28 09:34:23 1998

Last Modified By:

Last Modified On: Wed Jul 07 21:14:27 1999

Status: Unknown, Use with caution!

Copyright © 1998, 1999 Lancaster University, UK and NORUT Information Technology Ltd., Norway. See COPYING for details.

This module implements a class (and a factory) for composite objects based on the component class in component.py. The composite object is represented as an object graph with local bindings between the objects in the graph. Objects can be located in different capsules on different hosts (see capsule.py and nodemngr.py).

```
co = Composite(
                                          {"in":(ca,"ai"),"out":(cb,"bo")},
                         "out"
"in"
              CO
                                           "comps":[ca,cb,cc],
                     "bo
            "ao""bi"
                                           "ifaces":{"ao":(ca,"ao"),
                                                      "bi":(cb, "bi")},
                                           "edges":[("ao","bi")]})
                                     i = IRef(None, [], ["f"])
      f
                       h
               g
                                     lbi = localBind(i, co.interfaces["in"])
                                      j = IRef(c, ["h"], [])
                                     lbj = localBind(co.interfaces["out"], j)
```

The figure above shows a simple example of a composite object co created from the class Composite with two components ca and cb, and two external interfaces, "in" and "out". The "in" interface of co is defined to be the "ai" interface of ca (which is the ai interface of object a), and the "out" interface of co is defined to be the "bo" interface of cb (which is the bo interface of object b). ca and cb in the example above is either actual (local) object references or a dictionary containing "capsule" (a capsule or a capsule proxy) and "comp" (the name of the registered component).

The code above also binds the "in" interface of co to the (empty) interface i and the "out" interface of co to the interface j of an object c. The interface i can now be used to access the exported method f in co (which is method f in ca which is method f in a). When co access the imported h method of its interface "out", it will access the h method in c. The control objects of the local bindings are not shown in the figure below.

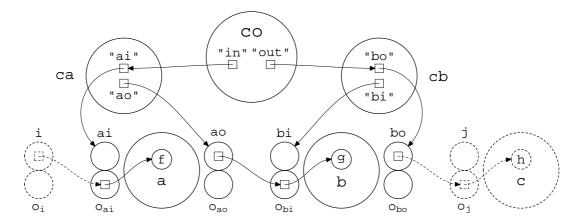

0 0 0

69 70 71

# We need to check the type of some attributes from types import \*

72 73

```
# Use local bindings to connect interfaces 74

from lbind import * 75

# Composite objects are an extension of components 77

from component import * 78

Class Composite(Component): 81

R"""Composite component 82
```

This class is used for composite objects. A composite object is represented by a component graph representing its constituent components. Since a composite object also is a component, it also has public named interfaces.

```
def __init__(self, interfaces={}, componentGraphSpec={}, dir=0):
    R"""Create a composite component
```

. . .

else:

iref1 = comp1.interfaces[name1]

if type(comp2) is DictType:

A composite component is created with the external interfaces and a component graph specification. The component graph specification is a directory containing a list of the components, a mapping from interface names to actual interface references and a list of edges in the graph. If the optional argument dir is set to 1 (default is 0) the edges in the object graph are directional and represents one-way local bindings. A composite object can also contain stand-alone components (components without edges). The introduction to this module (see above) includes an example of the usage of this class.

```
componentGraph = self.bindComponents(componentGraphSpec, dir)
                                                                                    107
    ifaces = {}
                                                                                    108
    for (name, (comp, iname)) in interfaces.items():
                                                                                    109
         if type(comp) is DictType:
                                                                                    110
             ifaces[name] = comp["capsule"].getIRef(comp["comp"], iname)
                                                                                    111
         else:
             ifaces[name] = comp.interfaces[iname]
                                                                                    113
    Component.__init__(self, ifaces, componentGraph)
                                                                                    114
                                                                                    115
def bindComponents(self, componentGraphSpec, dir):
                                                                                    116
                                                                                    117
    R""Binds the components in the components graph
    Parse the component graph and make local bindings between the components.
                                                                                    123
    # Initial component graph
                                                                                    124
    componentGraph = {
                                                                                    125
         "components": componentGraphSpec["comps"], "edges": {}}
                                                                                    126
    # Loop through all edges
                                                                                    128
    for (iname1, iname2) in componentGraphSpec["edges"]:
                                                                                    129
                                                                                    130
         # Fetch the component of these interfaces
                                                                                    131
         comp1 = componentGraphSpec["ifaces"][iname1][0]
                                                                                    132
         name1 = componentGraphSpec["ifaces"][iname1][1]
                                                                                    133
         comp2 = componentGraphSpec["ifaces"][iname2][0]
                                                                                    134
        name2 = componentGraphSpec["ifaces"][iname2][1]
                                                                                    135
                                                                                    136
         # Fetch interface references
                                                                                    137
         if type(comp1) is DictType:
             iref1 = comp1["capsule"].getIRef(comp1["comp"], name1)
                                                                                    139
```

140

141

142

```
iref2 = comp2["capsule"].getIRef(comp2["comp"], name2)
                                                                                          143
             else:
                  iref2 = comp2.interfaces[name2]
                                                                                          145
                                                                                          146
             # Create bindings (directional or not)
                                                                                          147
                  componentGraph["edges"][(iname1, iname2)] = \
                                                                                          149
                                                       localBindOneWay(iref1, iref2)
                                                                                         150
             else:
                  componentGraph["edges"][(iname1, iname2)] = \
                                                       localBind(iref1, iref2)
                                                                                         153
                                                                                          154
         # Return the component graph
                                                                                          155
        return componentGraph
                                                                                          156
                                                                                          157
                                                                                          158
def compositeFactory(interfaceNames={}, componentGraphDesc={}, dir=0):
                                                                                          159
    R"""A factory for composite components
```

Creates a composite component including all its constituent components. The component graph is build using local bindings (but components in the graph can be binding objects).

The first argument is a list of the interfaces of the new composite component. Each interface is represented as a mapping from a name to a component/interface name pair. In the mapping key: (comp,ifname) is key the name of the interface, comp the name of the component, and ifname the name of the interface in the component comp implementing the interface key.

The second argument is the component graph specification. The component graph specification is a directory containing a list of the components, a mapping from interface names to actual interface references and a list of edges in the graph. Since the components are not yet created the components are specified by a name and how to create them (class or factory and its arguments). Each component is represented by at tuple, where the first element is the name (key) of the component and the second element is a dictionary with information about how to create this component. "factory" is the function (or class) used to create the component, "args" and "kw" are the arguments passed to the factory (these are optional) and "capsule" can be used to specify which capsule this component should be created in (the local capsule is default). The "ifaces" and "edges" part of the specification are similar to their counter part in the component graph specification of the Composite class (the only difference is that "ifaces" uses names for components and not their actual references).

The last argument is equal to the last argument of the constructor of the Composite class. This is an example of the creation of a composite component with this factory:

```
co = compositeFactory(
         {"in":("ca","ai"),"out":("cb","bo")}
         {"comps":{"ca":{"factory":componentFactory,
                           "args":(["ai", "ao"], A)},
                    "cb":{"factory":componentFactory,
                          "args":(["bi", "bo"], B)}},
          "ifaces": "ao": {("ca", "ao"), "bi": ("cb", "bi")},
          "edges":[("ao","bi")]})
11 11 11
                                                                                   211
# Initialize structures
                                                                                   212
components = {}; interfaces = {}
                                                                                   213
componentGraphSpec = {"comps": [], "ifaces": {},
                        "edges": componentGraphDesc["edges"]}
                                                                                   215
                                                                                   216
# Create components
                                                                                   217
for (key, cinfo) in componentGraphDesc["comps"].items():
                                                                                   218
```

```
if not cinfo.has key("args"):
                                                                                          219
             cinfo["args"] = ()
         if not cinfo.has_key("kw"):
                                                                                          221
             cinfo["kw"] = \{\}
                                                                                          222
         if cinfo.has_key("capsule"):
                                                                                          223
             components[key] = {
                  "capsule": cinfo["capsule"],
                                                                                          225
                  "comp": cinfo["capsule"].mkComponent(
                                                                                          226
                       cinfo["factory"], cinfo["args"], cinfo["kw"])}
                                                                                          227
         else:
             components[key] = (
                                                                                          229
                  apply(cinfo["factory"], cinfo["args"], cinfo["kw"]))
                                                                                          230
         componentGraphSpec["comps"].append(components[key])
                                                                                          231
                                                                                          232
    # Generate external interface listing
                                                                                          233
    for (key, (comp, ifname)) in interfaceNames.items():
                                                                                          234
         interfaces[key] = (components[comp], ifname)
                                                                                          235
                                                                                          236
    # Generate internal interface listing
                                                                                          237
    for (key, (comp, ifname)) in componentGraphDesc["ifaces"].items():
                                                                                          238
         componentGraphSpec["ifaces"][key] = (components[comp], ifname)
                                                                                          240
    # Create composite object
                                                                                          241
    return Composite(interfaces, componentGraphSpec)
                                                                                          242
                                                                                          243
                                                                                          244
  LocalWords:
               Apr Oct UK NORUT aacodefont py nodemngr parbox linewidth pt co
                                                                                          245
  LocalWords:
               includegraphics hfil aaws cb ao bi IRef lbi localBind lbj comp
                                                                                          246
   LocalWords:
               lbind def init componentGraph dir ldots bindComponents ifaces
                                                                                          247
#
   LocalWords:
               iname DictType getIRef ci TupleType iref localBindOneWay ifname
                                                                                          248
#
  LocalWords:
               compositeFactory interfaceNames componentList nameGraph args kw
                                                                                          249
   LocalWords:
               cinfo mkComponent
                                                                                          250
```